**Cutting Optimization Pro 5.9.9 Key Generator 37 \_\_HOT\_\_**

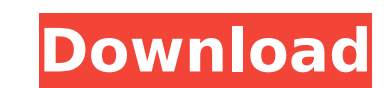

currently, the software allows users to manually run the optimization process or have the software automatically optimize the design. if the software runs an optimization using one design file, the software will only optimize that design. the software allows for a manual optimization of the design file(s) or an automatic optimization. the software has a built-in optimizer which performs several optimizations. the software is equipped with an intelligent algorithm that analyzes the design file and uses various heuristics to determine whether the design is optimal or not. the software then returns the optimized cutting list and cut geometry. a user can easily import and export cutting lists and designs via xml format. the software allows cutting lists to be saved and shared with other users via email. the program will also tell the user which part of the design is optimized and how well it was optimized. the software provides a detailed report of the cutting geometry with comments on each cut. release notes for the newest versions of optimumcut and its cutting optimisation engine can be found here. as a reminder, all optimumcut users should be running the latest version 5.9.x of cutting optimization pro. if you want more info about the newest release check out the use the t&h or blade optimisation engines to produce cutting lists. the t&h optimisation engine will also process blade cutting lists and the blade optimisation engine will create cutting lists for cutting with multiple blades. both engines are really easy to use and you can get started right away. to find out how to use the engines right away watch the video below.

## **Cutting Optimization Pro 5.9.9 Key Generator 37**

one of the strengths of cutting optimisation is that it is entirely intuitive and that you can quickly get to grips with the software. you can cut sheets of material and parts from drawings, which we can do a number of different ways. the optimisation engine works to find the optimal cut for each material type and for each sheet. once the optimisation engine has done this, you are presented with a list of all the optimal cuts available. these are then sorted in order of the amount of material saved. this is the best way of presenting this information so that you can choose the best cut for your company. when you have a multi-objective optimization problem, you can use the multi-objective cutting plane algorithm to generate cutting planes. the cutting plane method is a general method to generate cuts with a given vector of slack values. this product can be used to optimize a cutting surface in order to cut a particular material based on a list of cutting specifications. each cutting specification is defined by a parameter set which consists of a set of parameters and a set of cutting specifications. the parameter set consists of material name, width, and thickness. a cutting specification consists of cutting parameter values and the material specifications required to cut it. cuts are generated with respect to a specified cutting surface and the cutting specifications in the parameter set. the cutting plan for a cutting surface (surface\_plan) contains a list of cuts (cut\_list) that are generated with respect to that cutting surface (surface plan). the cuts in the cut list can be generated using the cutting planner interface. cutting planner is used to create a cutting plan based on a list of cutting specifications. cutting specifications are represented as a list of cutting parameter values. the cutting planner interface provides a convenient way to create cutting plans for cutting surfaces. 5ec8ef588b

> <https://hhinst.com/advert/x-plane-10-cd-crack-21-hot/> https://iraqidinarforum.com/upload/files/2022/11/aOiV2zDXWpkRapPLvcZt\_21\_9357d7dd34134649e995de0a415ff87d\_file.pdf [https://nashvilleopportunity.com/mary-kom-2015-hindi-720p-\\_top\\_-download/](https://nashvilleopportunity.com/mary-kom-2015-hindi-720p-_top_-download/) <http://www.interprys.it/manual-cto-8-edicion-farmacologia-pdf-full-free.html> <https://boardingmed.com/2022/11/22/ferias-de-laura-1986-filme-porno-vhs-link/> <http://www.2el3byazici.com/?p=68785> <https://dealstoheal.com/?p=58250> <https://ayusya.in/kx-tda-v7-2-1-2-r4-2021/> <https://josebonato.com/deep-rock-galactic-crack-download-free-pc-extra-quality/> <https://www.dominionphone.com/postal-2-paradise-lost-v4445/> <https://ferramentariasc.com/2022/11/21/hot-kyodai-mahjongg-2006-v1-42-multilingual-winall-new-keygen-only-virility-rar/> <https://sarahebott.org/wp-content/uploads/2022/11/eliznell.pdf> <http://www.gambians.fi/unity-5-professional-edition-serial-number/fund-raising/> <https://alumbramkt.com/materia-reservada-jj-benitez-pdf-download-cracked/> [https://infinitynmore.com/2022/11/21/chiefarchitectlibrariessetup\\_\\_link\\_\\_-free/](https://infinitynmore.com/2022/11/21/chiefarchitectlibrariessetup__link__-free/) <https://www.newportcyclespeedway.co.uk/advert/adobe-photoshop-white-rabbit-free-link-download/> <https://ayusya.in/fm-method-book-download-e-books-free-pdf-high-quality/> <https://valentinesdaygiftguide.net/?p=142057>